RUPRECHT-KARLS-**UNIVERSITÄT** HEIDELBERG

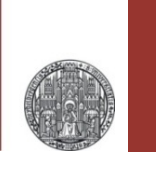

**Exercise: Gain Stage**

Prof. Dr. P. Fischer

Lehrstuhl für Schaltungstechnik und Simulation Uni Heidelberg

#### RUPRECHT-KARLS **UNIVERSITÄT** HEIDELBERG

### 1. Basic Gain Stage

- Implement a NMOS gain stage.
	- Use real transistor models ('nmos','pmos')
	- Use a NMOS with W/L =  $1\mu/0.5\mu$
	- Use a PMOS of W/L = 1µ/1µ
	- Bias the PMOS with a *mirror* to 10µA
	- Operate at VDD = 1.8 V
- Sweep  $V_{in}$  and observe  $V_{out}$
- § What is the largest gain (derivative!) ?
- § Why is the 'upper' part of the curves so wide?
- § Change
	- the bias current
	- W, L of the input transistor
	- and observe what happens. Explain!
	- Why can't you increase gain more with W,L changes?
- Can you operate at 100µA?

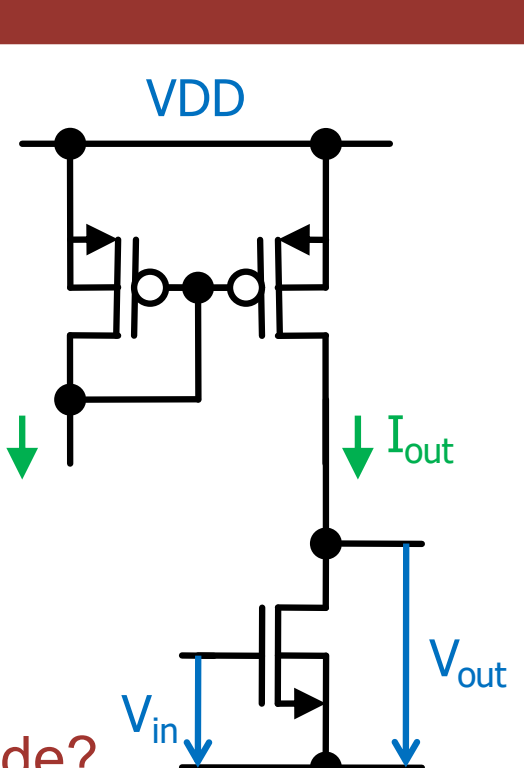

RUPRECHT-KARLS-**UNIVERSITÄT** HEIDELBERG

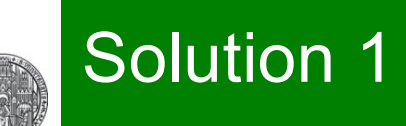

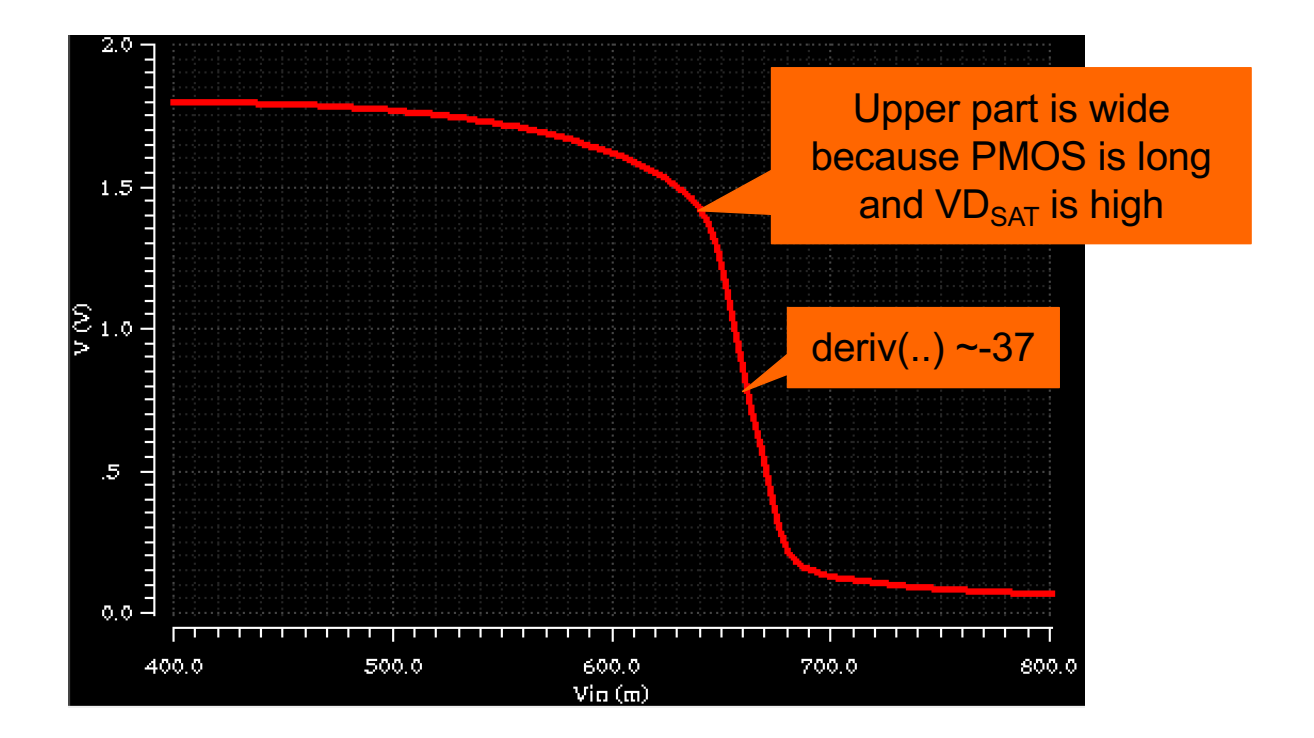

- $\bullet$  WN=1u, LN=0.5u -> gain  $\sim$  -37
- $\bullet$  WN=2u -> gain ~ -42
- LN=2u -> gain  $\sim$  -31! This is because  $r_{ds}$  of the PMOS limits! With an ideal current source, gains are  $(65/115)$  for  $(0.5/2)$ µ

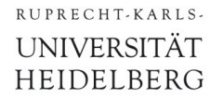

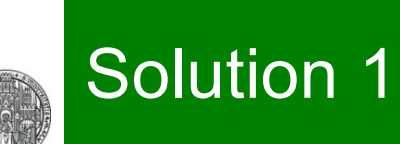

■ At 100uA, the PMOS is nearly always in saturation:

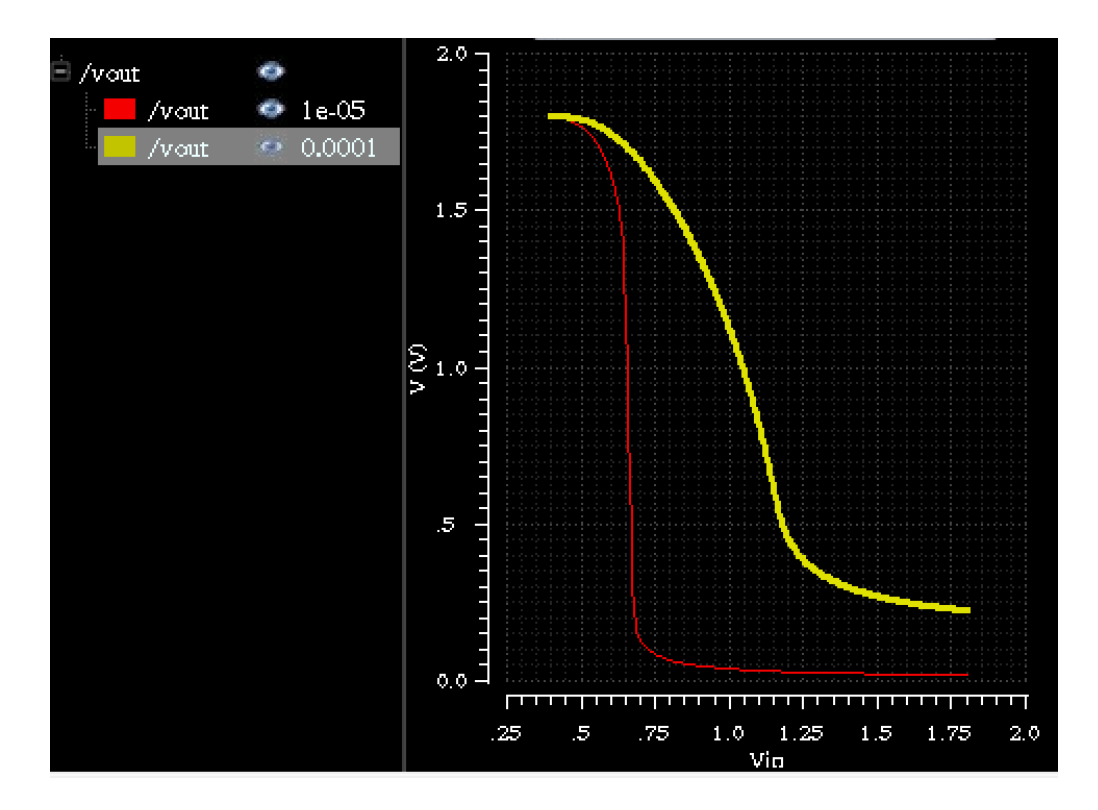

■ In order to operate at 100µA, it must be made shorter and/or wider.

## 2. Operation point

- Use the trick explained in the lecture to set the operation point
	- Use for instance C=1uF, R=100M $\Omega$
- Make an AC sweep

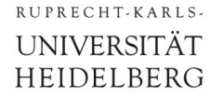

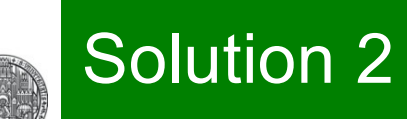

#### ■ High current -> less gain, but higher bandwidth

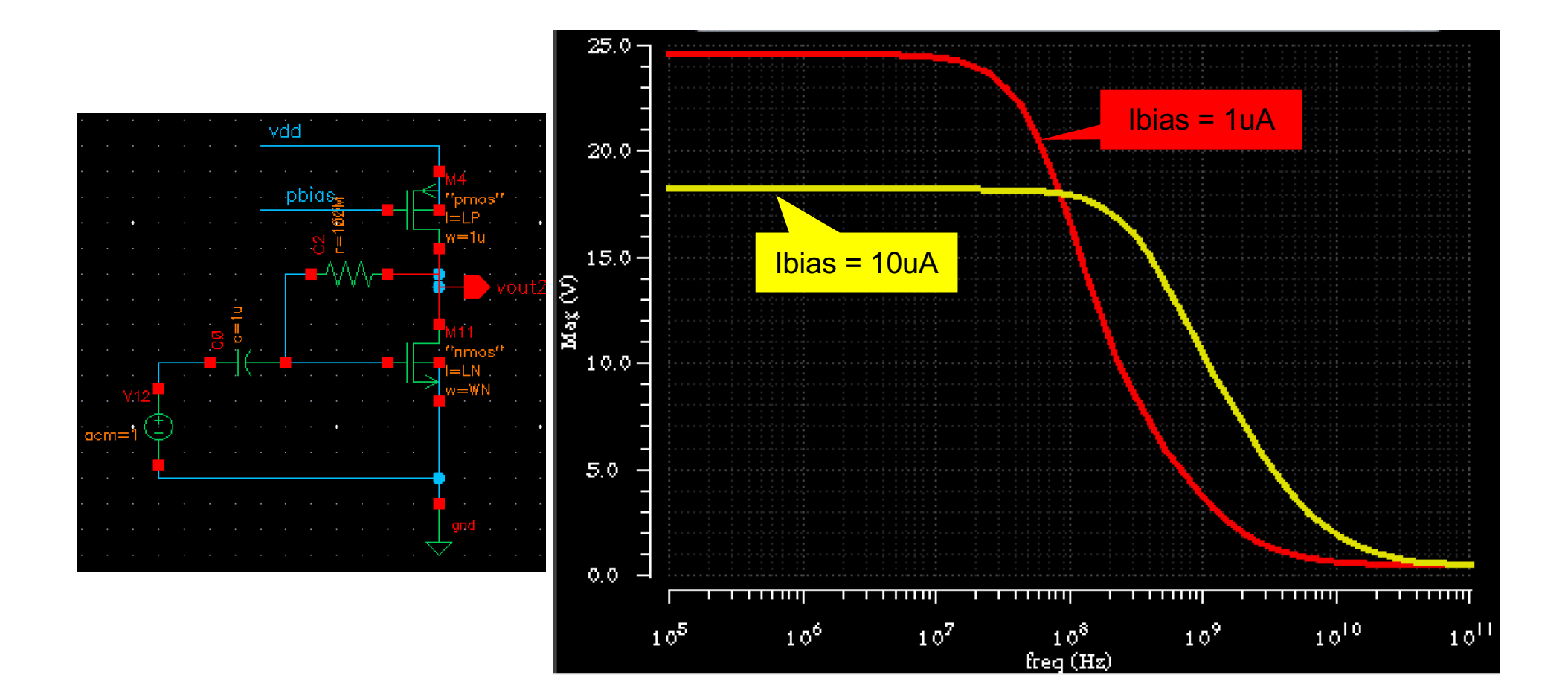

## 3. Bandwidth

- Load the gain stage with a capacitor (1 pF)
- Observe the bandwidth
	- best use the 'automatic' operation point
- Modify the load capacitor
	- $\cdot$  Is bandwidth inversely proportional to C<sub>1</sub>?
- $\blacksquare$  Modify  $I_{\square}$ 
	- Make a Parametric Sweep with 2-3 values (0.1µA, 1µA, 10µA)
	- Do you find what you expect?

RUPRECHT-KARLS **UNIVERSITÄT** HEIDELBERG

# Solution 3

■ Higher Load cap -> less bandwidth. Proportional.

§ For load cap -> 0fF, bandwidth is limited by caps in MOS

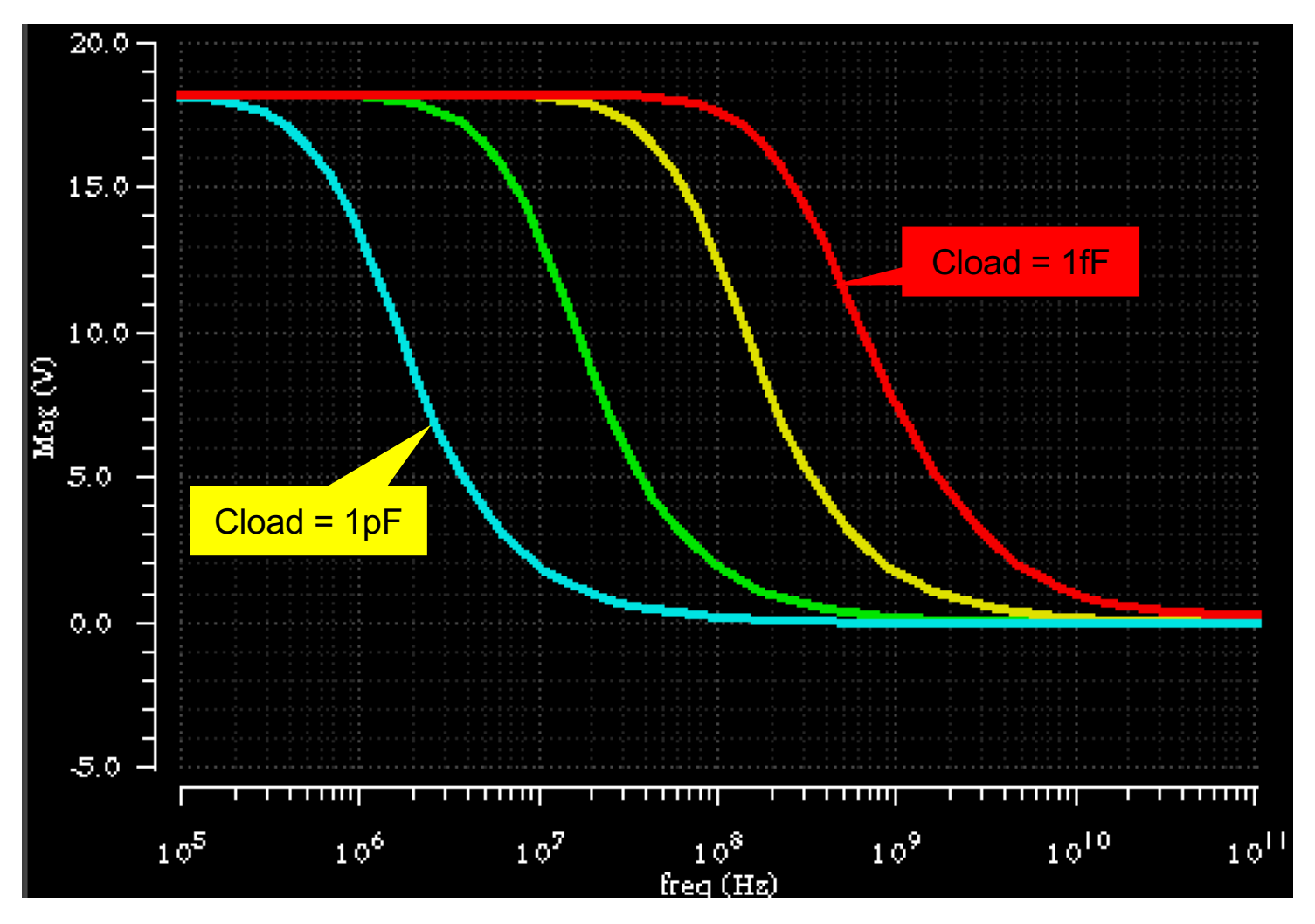

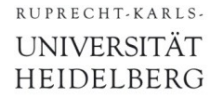

## 4. PMOS Amplifier

§ Design a PMOS gain stage (with a NMOS current mirror load)

RUPRECHT-KARLS UNIVERSITÄT HEIDELBERG

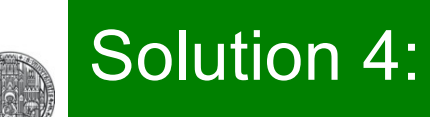

§ Note: In this case, Ground is reached 'exactly' (when the gain PMOS is off) and VDD is only approached.

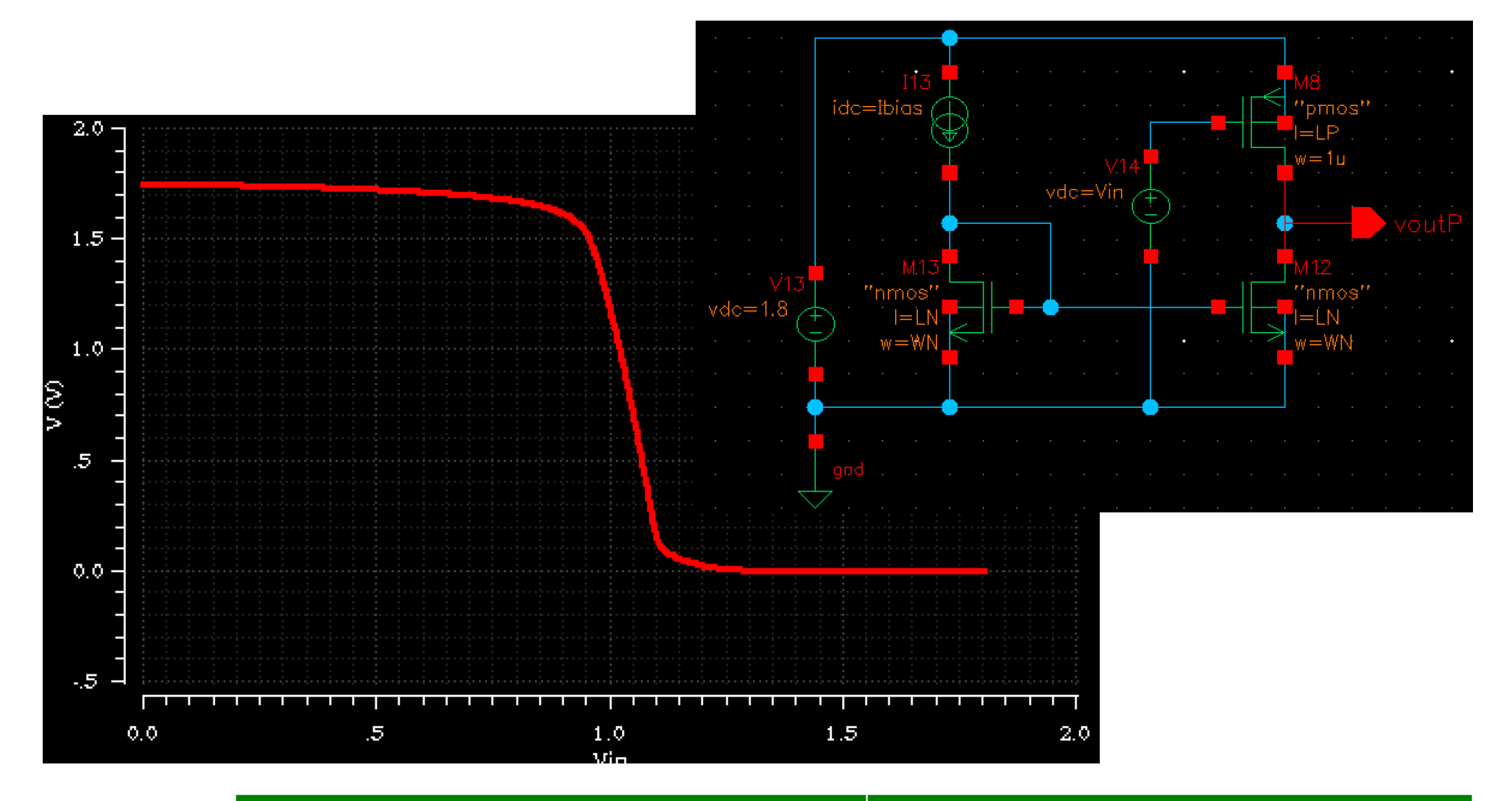

CCS Exercise: Mirrors **CCS Exercise: Mirrors** CCS Exercise: Mirrors **CCS Exercise: Mirrors** Page10

- Set up a cascoded gain stage
	- Use W/L =  $5\mu$  / 0.4 $\mu$  for all 4 MOS
	- Use  $I_{bias} = 10$  uA
	- **Use a stacked mirror on the PMOS side** (different from demo in lecture!)
	- Use a 'safe' cascode voltage for the NMOS
- Simulate
	- Make a DC sweep. What is the gain ?
	- Try different Cascode voltages
	- Check that  $v_{out} = v_{in}$  is a good operation point for AC analysis

#### • Make an AC sweep with a load of  $C_{load} = 100$ fF

- What is the gain?
- Simulate a non-cascoded gain stage in parallel an compare

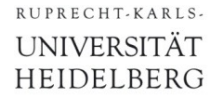

### Solution 5: Cascode

§ Still missing…

#### 6. The Inverter

- The PMOS 'load' in the gain stage supplies a more or less constant current
- In the CMOS Inverter shown, the PMOS is switched with the input signal, it acts as the NMOS
- Simulate the DC transfer function  $V_{out}(V_{in})$ 
	- For instance  $L_N = L_N = 0.5\mu$ ,  $W_N = 1\mu$ ,  $W_P = 2\mu$
	- What is different from the normal gain stage ?
	- What is the maximum gain ?

#### ■ Use a small signal analysis to find the gain

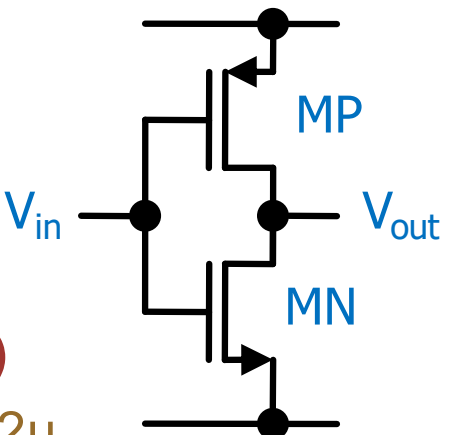

## Inverter: Solution

- **For gain derivation, see lecture slides.**
- The output now reaches gnd and vdd fully
- § The current is not constant, it depends on Vin. This is bad!

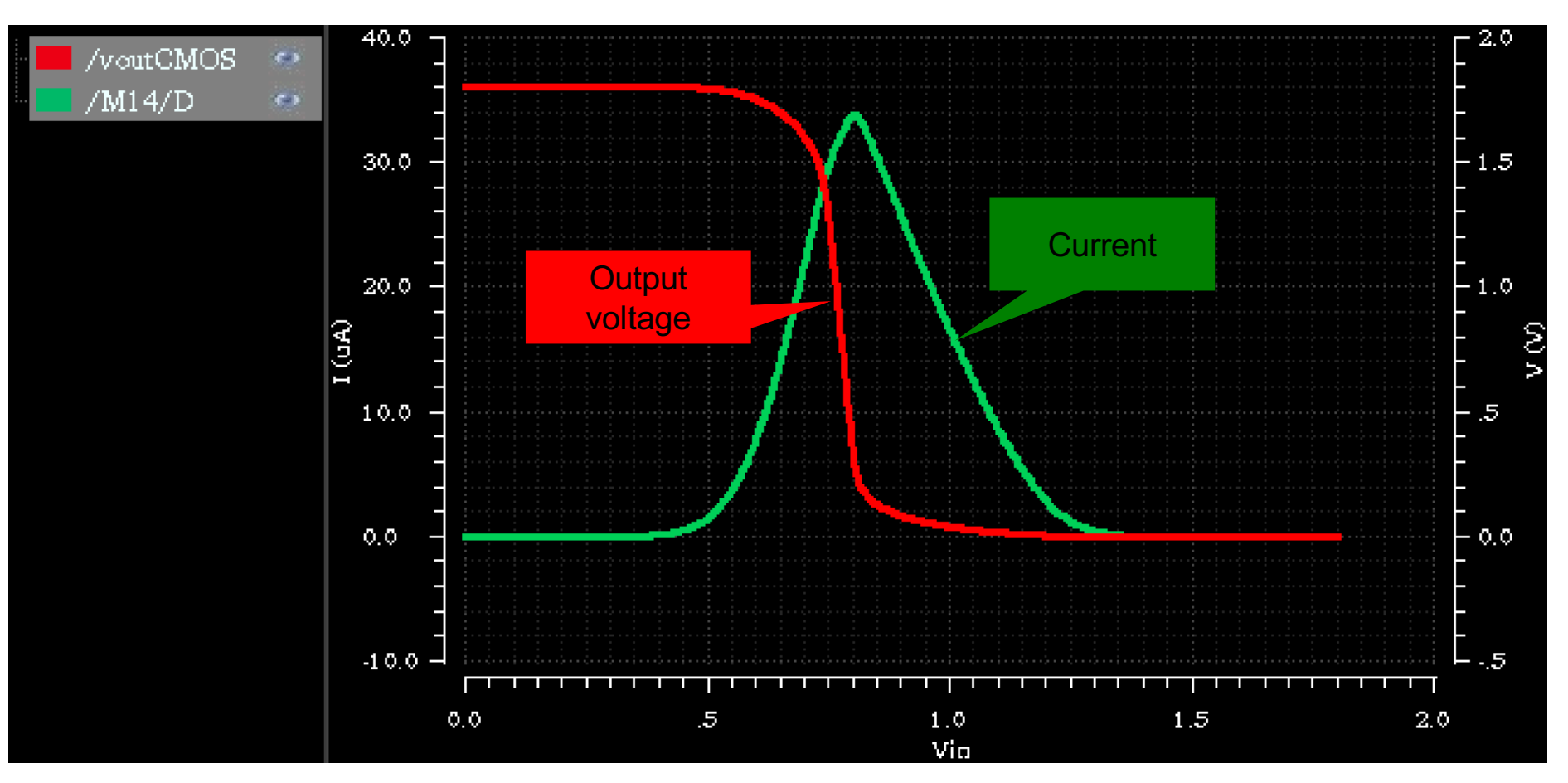